Министерство образования и науки Республики Дагестан Государственное бюджетное профессиональное образовательное учреждение РД "Кизлярский профессионально- педагогический колледж"

Принята на заседании

методического совета ГБПОУ РД «КППК»

OT  $14.65$  20 dd r.

Протокол №  $6$ 

Утверждаю: Inperson LETIOV PA «KIIIIK» **XT.Курбанов**  $20$  har.

### ДОПОЛНИТЕЛЬНАЯ ОБЩЕОБРАЗОВАТЕЛЬНАЯ (ОБЩЕРАЗВИВАЮЩАЯ) ПРОГРАММА технической направленности «Разработка VR/AR - приложений»

Возраст учащихся: 12 - 17 лет.

Срок реализации: 1 год

Педагог дополнительного образования: Дамурова Фарида Загировна

г. Кизляр 2022 г.

额"

# **СОДЕРЖАНИЕ**

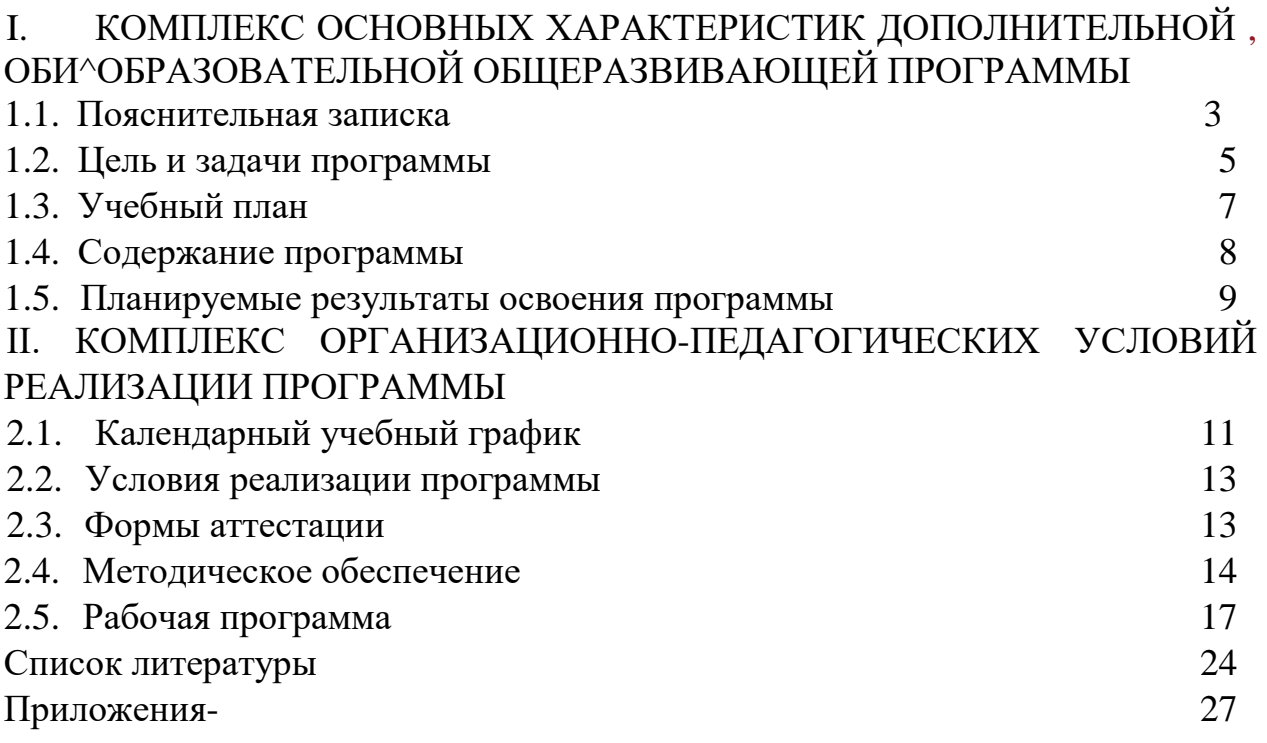

#### **I. КОМПЛЕКС ОСНОВНЫХ ХАРАКТЕРИСТИК ДОПОЛИИТЕЛЬНОЙ ОБЩЕОБРАЗОВАТЕЛЬНОЙ ОБЩЕРАЗВИВАЮЩЕЙ ПРОГРАММЫ**

#### **1.1 Пояснительная записка**

<span id="page-2-0"></span>Дополнительная общеобразовательная (общеразвивающая) программа разработана на основе педагогического опыта автора - составителя программы, рабочей программы по направлению «Разработка VR/AR- приложений» и нормативно-правовой документации стандартных программ Министерства просвещения:

- Федеральный закон от 29 декабря 2012 года № 273-ФЗ «Об образовании в Российской Федерации»;
- Приказ Министерства просвещения Российской Федерации от 09.11.2018 г. № 196 "Об утверждении Порядка организации и осуществления образовательной деятельности по дополнительным общеобразовательным программам";
- Приказ Минпросвещения России от 03.09.2019 г. №467 «Об утверждении Целевой модели развития региональных систем дополнительного образования детей»;
- Приказ Минпросвещения России от 2 декабря 2019-г. № 649 «Об утверждении Целевой модели цифровой образовательной среды»;
- Распоряжение Правительства Российской Федерации от 24 апреля 2015 года № 729-р «Концепция развития дополнительного образования детей»;
- Распоряжение Правительства Российской Федерации от 29 мая 2015 года N996-p «Стратегия развития воспитания в Российской Федерации на период до 2025 года»;
- Постановление Главного государственного санитарного врача Российской Федерации от 4 июля 2014 г. № 41 «Об утверждении СанПиН 2.4.4.3172-14 «Санитарно-эпидемиологические требования к устройству, содержанию и организации режима работы образовательных организаций дополнительного образования детей»;
- Устав ГБПОУ РД «Кизлярский профессионально-педагогичекий колледж»;
- Локальные акты, регламентирующие образовательную деятельность Центра цифрового образования детей «IT-куб» ГБПОУ РД «Кизлярский профессионально-педагогичекий колледж».

#### **Направленность программы**

Дополнительная общеобразовательная (общеразвивающая) программа «VR/AR» имеет техническую направленность, в ходе обучения, учащиеся приобщаются к инженерно-техническим знаниям в области инновационных технологий, формируют техническое мышление.

Программа содержит профориентационную работу с учащимися к профессии гейм дизайнер, визуализатор, 3D моделер.

#### **Новизна программы**

Данная образовательная программа интегрирует в себе достижения сразу нескольких традиционных направлений. В процессе программирования дети получат дополнительное образование в области физики, механики, электроники и информатики.

Использование дополненной и виртуальной реальности повышает мотивацию учащихся к обучению, при этом требуются знания практически из всех учебных дисциплин от искусств и истории до математики и естественных наук.

#### **Актуальность программы**

Состоит в том, что знания и умения, полученные на занятиях, готовят школьников к творческой конструкторско-технологической деятельности и моделированию с применением современных технологий.

#### **Педагогическая целесообразность программы**

Программа «VR/AR» является целостной и непрерывной в течение всего процесса обучения, и позволяет учащемуся шаг за шагом раскрывать в себе творческие возможности и самореализоваться в современном мире.

Осваивая данную программу, учащиеся будут обучаться навыкам востребованных уже в ближайшие десятилетия специальностей. Практически для каждой перспективной профессии будут полезны знания и навыки, рассматриваемые в программе (системы трекинга, ЗЭ-моделирования и т.д.).

#### **Отличительные особенности программы**

Состоит в том, что у учащихся происходит формирование теоретических знаний и практических навыков в области систем виртуальной" реальности. Практическая часть программы позволит учащимся создать собственный проект в области виртуальной реальности.

#### **Возраст учащихся, па которых рассчитана образовательная программа**

Возраст детей, участвующих в реализации данной программы: от 12 до 17 лет.

Условия набора учащихся: принимаются все желающие. Наполняемость в группах-до 12 человек.

#### **Сроки реализации программы**

Занятия проводятся 2 раза в неделю по 2 часа. Продолжительность занятия - 45 минут. После 45 минут занятий организовывается перерыв длительностью 10 минут для проветривания помещения и отдыха учащихся.

#### **Режим занятий**

Занятия проводятся 2 раза в неделю по 2 часа, недельная нагрузка 4 часа (144 часа в год).  $\Gamma$ 

#### **Форма обучения:** очная.

#### **Особенности организации образовательного процесса**

Образовательный процесс осуществляются в группах с детьми разного возраста. Состав группы постоянный; количество учащихся 12 человек.

Программа предоставляет учащимся возможность освоения учебного содержания занятий с учетом их уровней общего развития, способностей, мотивации. В рамках программы предполагается реализация параллельных процессов освоения содержания программы на разных уровнях доступности и степени сложности, с опорой на диагностику стартовых возможностей каждого из .участников.

#### **• 1.2. Цель и задачи программы**

<span id="page-4-0"></span>**Цель программы -** формирование интереса к техническим видам творчества, развитие конструктивного мышления средствами виртуальной и дополненной реальности.

Для успешной реализации поставленной цели необходимо решить ряд образовательных, развивающих и воспитательных **задач: -**

#### **Образовательные:**

1 .Сформировать представление о виртуальной, дополненной и смешанной реальности, базовых понятиях, актуальности и перспективах данных технологий.

2. Сформировать представление о разнообразии, конструктивных особенностях и принципах работы VR/AR-устройств.

3. Сформировать умение работать с профильным программным обеспечением (инструментарием дополненной реальности, графическими 3D-редакторами).

4.Обучить основам съемки и монтажа видео 360°.

5.Сформировать навыков программирования.

#### **Развивающие:**

1 .Развить логическое мышление и пространственное воображение.

2. Развить умение генерировать идеи по применению технологий виртуальной/дополненной реальности в решении конкретных задач. .

3. Сформировать и развить навыки работы с различными источниками информации, умение самостоятельно искать, извлекать и отбирать необходимую для решения учебных задач информацию.

4. Сформировать трудовые умения и навыки, умение планировать работу по реализации замысла, предвидеть результат и достигать его, при необходимости вносить коррективы в первоначальный замысел.

5. Развить умение планировать свои действия с учётом фактора времени, в обстановке с элементами конкуренции.

6. Развить умение визуального представления информации и собстве нных п рое кто в.

**ч**

#### **Воспитательные:**

1 .Воспитать этику групповой работы.

2. Воспитать отношение делового сотрудничества, взаимоуважения.

3. Развить основы коммуникативных отношений внутри проектных групп ив коллективе в целом.

4. Воспитать ценности отношения к своему здоровью.

### **1.3. Учебный план**

Таблица I Г

<span id="page-6-0"></span>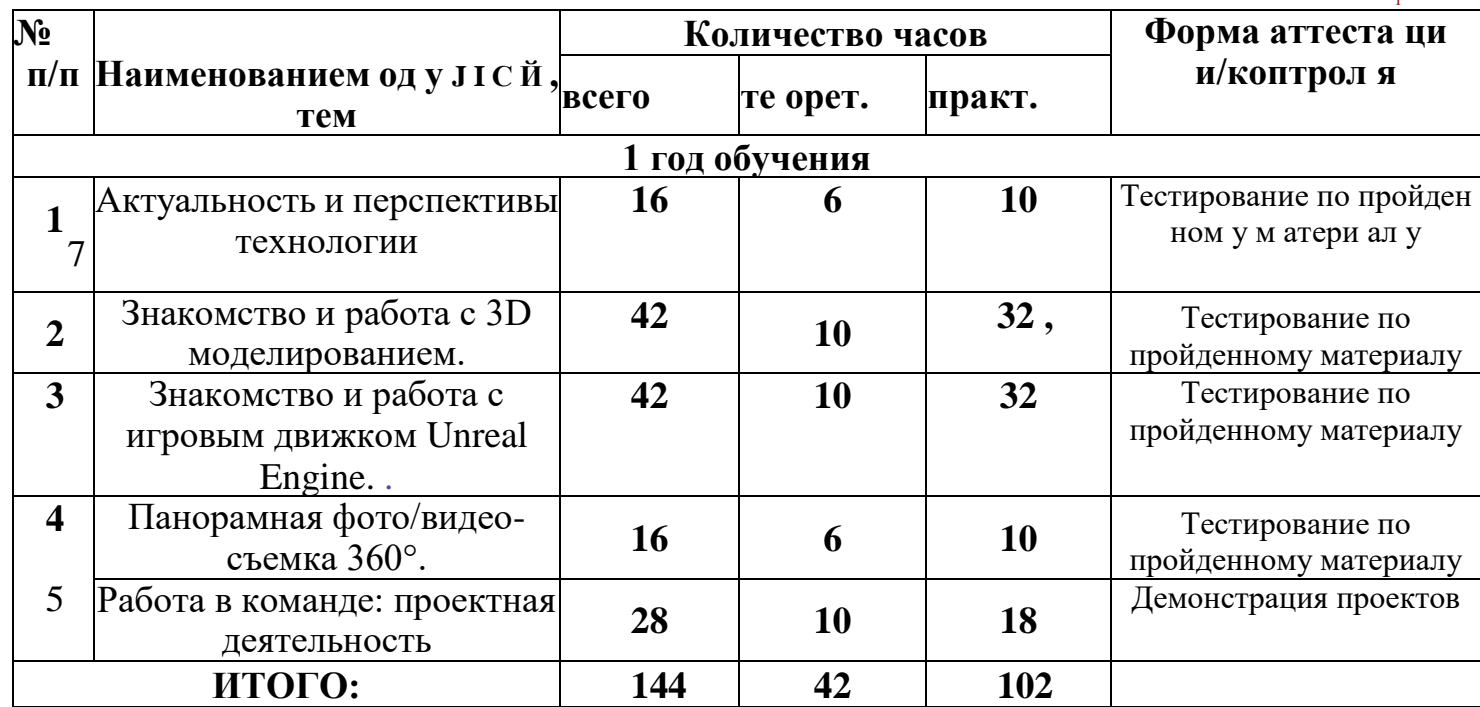

#### **1.4. Содержание программы**

#### **Модуль 1. Актуальность и перспективы технологии. г**

Знакомство с работой технического объединения, проведение инструкций по охране труда и техники безопасности. Проведение предварительного тестирования.

Значимые для погружения факторы. Тестирование устройств и предустановленных приложений. Изучение особенностей контроллеров.

Практика: изучение и знакомство, с «первыми» VRустройствами,тестирование устройств, изучение датчиков и их функций, изучение особенностей контроллеров, создание' шлема виртуальной реальности.

#### **Модуль 2. Знакомство и работа с 31) моделированием.**

Работа с 3d max'в операционной среде Windows.Интерфейс программы. Работа с панелями управления.

Практика: работа с примитивами, модификаторами, редакторами материалов,- Лофтинговое, политональное, сплайновое моделирование.

### **Модуль 3. Знакомство и работа с игровым движком Unreal Engine.**

Работа с Unreal Engine в операционной среде Windows. Интерфейс программы. Работа с пунктами меню.

Практика: Использование Blueprints для создания объектов с простейшими функциями. Создание управляемого игроком актора с простыми движениями. Управление текстурами, изменение их яркости и цвета. Работа с HUD.

#### **Модуль 4. Панорамная фото/видео- съемка 360°.**

Конструкция и принцип работы камеры 360. Интерфейс программ для монтажа видео 360. Тестирование VR - устройств посредством просмотра роликов 360°

Практика: изучение интерфейса программ для монтажа видео 360°, съемка и монтаж видео'360°.

#### **Модуль 5. Работа в команде: проектная деятельность.**

Самостоятельный выбор учащимися гем проектов, разработка плана работы для его реализации. .

Практика: подготовка плана работы для реализации программы, поиск информации, патентный поиск, побор литературы, подготовка работ для участия в различных конкурсах и мероприятиях.

### **Планируемые результаты обучения <sup>г</sup>**

#### **Развивающие:**

® развить творческую активность;

#### 1.5. Планируемые результаты освоения программы

своей работы  $^{\circledR}$ развить умение представлять результаты окружающим, аргументировать свою позицию;

развить познавательную активность.

#### Социальные:

сформировать умение пользоваться приемами коллективного творчества;

сформировать умение эстетического восприятия мира и доброе отношение к окружающим.

#### Регулятивные:

сформировать умение соотносить свои действия с планируемыми результатами, осуществлять контроль своей деятельности в процессе достижения результата;

сформировать умение определять способы действий в рамках предложенных условий и требований, корректировать свои действия в соответствии с изменяющейся ситуацией.

#### Познавательные:

• сформировать умение работать с литературой и другими и сто ч и и кам и и нформации;

сформировать умение самостоятельно определять цели своего обучения.

#### Коммуникативные:

сформировать умение организовать учебное сотрудничество и совместную деятельность с педагогом и сверстниками;

сформировать умение работать индивидуально и в группе, уметь вступать в контакт со сверстниками.

 $H / K$ 

#### Предметные:

• освоить базовые понятия виртуальной и дополненной реальности;

- ® овладеть конструктивными особенностями и принципами работы VR/AR-устройств;
- ® уметь использовать интерфейс программ Unity 3D, Unreal Engine 4, 3Ds Мах, программы для монтажа видео 360°;
- уметь снимать и монтировать видео;

уметь работать с репозиториями трехмерных моделей, адаптировать их иод свои задачи, создавать несложные трехмерные модели; уметь создавать собственные AR-приложения с помощыо инструментария дополненной реальности EV Toolbox.

#### **Личностные:**

сформировать ответственное отношение к учению, готовности и способности обучающихся к саморазвитию и самообразованию; сформировать целостное мировоззренне, соответствующего современному уровню развития науки и общественной практики; формирование осознанного, уважительного и доброжелательного отношения к другому человеку, его мнению, готовности и способности

вести-диалог с другими людьми и достигать в нём взаимопонимания; формирование > коммуникативной компетентности в сотрудничестве со сверстниками, детьми старшего возраста, взрослыми в процессе образовательной, общении и и младшего общественно

полезной, учебно-исследовательской, творческой и других видов деятельности;

формирование ценности здорового и безопасного образа жизни; усвоение правил индивидуального и коллективного безопасного поведения в чрезвычайных ситуациях, угрожающих жизни и здоровью людей, правил поведения па транспорте и на дорогах;

формирование основ экологической культуры соответствующей современному уровню экологического мышления, развитие опыта экологически;

ориентированной рефлексивно-оценочной и практической деятельности в жизненных ситуациях;

формирование универсальных способов мыслительной деятельности (абстрактно-логического •мышления, памяти, внимания, творческого воображения, умения производить логические операции).

знание актуальности и перспектив освоения технологий виртуальной и дополненной реальности для решения реальных задач;

формирование безопасного образа жизни.

**Мег а предметные:** ориентироваться в своей системе знаний: отличать новое'знание от известного;

перерабатывать полученную информацию: делать выводы в результате совместной работы группы, сравнивать и группировать предметы и их образы.

работать по предложенным инструкциям и самостоятельно;

- излагать мысли в четкой логической последовательности, отстаивать свою точку зрения, анализировать ситуацию и самостоятельно находить ответы на вопросы путем логических рассуждений;
- определять и формировать цель деятельности па занятии с помощью учителя.
- работать в группе и коллективе;
- уметь рассказывать о проекте;
- работать над проектом в команде, эффективно распределять обязанности.

### **II. КОМПЛЕКС ОРГАНИЗАЦИОННО-ПЕДАГОГИЧЕСКИХ УСЛОВИЙ РЕАЛИЗАЦИИ ПРОГРАММЫ**

#### **2.1 Календарный учебный график**

<span id="page-10-0"></span>График разработан в соответствии с СанПиН 2.4.4.3172-14 «Санитарноэпидемиологические требования к устройству, содержанию и организации режима работы образовательных организаций дополнительного образования детей», Положением, об организации образовательной деятельности в ГБПОУ РД «Кизлярский профессионально-педагогичекий колледж», Уставом ГБПОУ РД «Кизлярский профессионально-педагогичекий колледж».

График учитывает возрастные психофизические особенности учащихся и отвечает требованиям охраны их жизни и здоровья.

Содержание Графика включает в себя следующее:

- продолжительность учебного года;
- количество учебных групп по годам обучения и направленностям;
- регламент образовательного процесса;
- продолжительность занятий;
- аттестация учащихся;
- режим работы учреждения;
- работа Центра в летний период;
- периодичность проведения родительских собраний.

ГБПОУ РД «Кизлярский профессионально-педагогичекий колледж» в установленном законодательством Российской Федерации порядке несет ответственность за реализацию в полном объеме дополнительных общеобразовательных (общеразвивающих) программ в соответствии с календарным учебным графиком.

Продолжительность учебного года в Центре:

Начало учебного года - 01.09.2022 года

Окончание учебного года - 31.05.2022 года.

Начало учебных занятий:

1 год обучения — не позднее 01.10.2022года;

 Комплектование групп 1 года обучения - с 01.09.2022 по 01.10.2020 года. Продолжительность учебного года - 36 недель.

Количество учебных групп по годам обучения и направленностям:

Таблица 2

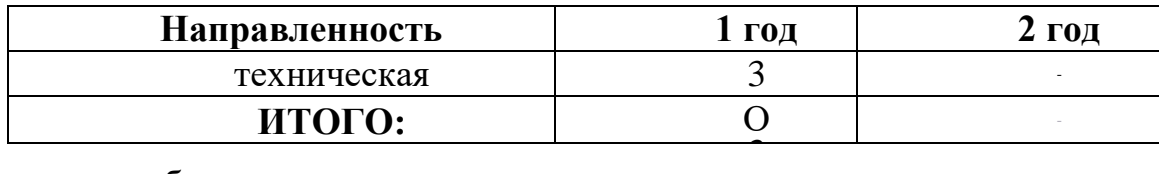

Регламент образовательного процесса:

1 год обучения -4 часа неделю (144 часа в год) / 72дня;

Занятия организованы в Центре в отдельных группах.

Продолжительность занятий.

Занятия проводятся но расписанию, утвержденному директором ГБПОУ РД «Кизлярский профессионально-педагогичекий колледж» в свободное от занятий в общеобразовательных учреждениях время, включая учебные занятия в субботу и воскресенье с учетом пожеланий родителей (законных представителей) несовершеннолетних учащихся с целью создания наиболее благоприятного режима занятий и отдыха детей.

Занятия начинаются не ранее 8.30 часов утра и заканчиваются не позднее 19.00 часов.

Продолжительность занятия - 45 минут.

После 45 минут занятий организовывается перерыв длительностью 10 минут для проветривания помещения и отдыха учащихся.

**Методы контроля и управления образовательным процессом - это**  наблюдение педагога в ходе занятий, анализ подготовки и участия членов коллектива в мероприятиях, оценка членов жюри, анализ результатов выступлений на различных областных, всероссийских мероприятиях, выставках, конкурсах и соревнованиях. Принципиальной установкой программы (занятий) является отсутствие назидательности и прямолинейности в преподнесении нового материала.

При работе по данной программе вводный (первичный) контроль проводится на первых занятиях с целью выявления образовательного и творческого уровня обучающихся, их способностей. Он может быть в форме собеседования или тестирования. Текущий контроль, проводится для определения уровня усвоения содержания программы. Формы контроля - традиционные: индивидуальная конференция, фронтальная беседа,  $\mathbf{M}$ выполнение дифференцированных практических заданий, участие в конкурсах и выставках научно-технической направленности и т.д.

#### 2.2. Условия реализации программы Материально-техническое обеспечение

Требования к помещению:

помещение для занятий, отвечающие требованиям СанПин для уч реждеи и й до полниель и ого образован и я;

качественное освещение;

столы, стулья по количеству учащихся и 1 рабочим местом для педагога.

Оборудование:

- специальные шкафы под компьютеры иоргтехнику;
- ноутбуки/! IK;  $\bullet$ МФУ лазерный;
- доступ к сети Интернет;  $^{\circledR}$
- моноблочное интерактивное устройство;  $\odot$ HTO VIVE PRO; Шлем смешанной реальности с контроллерами ACER AH 101
- Камера 360° KODAK: PIXPRO ORBIT 360 4k  $\bullet$
- **SAMSUNG Odyssey**  $\overline{\mathbf{K}}$

Кадровое обеспечение:

Реализовывать программу МОГУТ педагоги дополнительного образования, обладающие достаточными знаниями в области педагогики, психологии и методологии, знающие особенности обучения разработки У1</АРприложений, знакомые с машинным обучением, технологией нейронных сетей и больших данных.,

#### $2.3.$ Формы аттестации

<span id="page-12-0"></span>Педагогический мониторинг включает в себя: предварительную аттестацию текущий КОЈГГроль, промежуточную аттестацию.

Текущий контроль осуществляется регулярно в течение учебного года. Контроль теоретических знаний осуществляется с помощью педагогического наблюдения, тестов, опросов, дидактических игр. В

13

практической деятельности результативность оценнвается качеством выполнения

Ч

работ учащихся, где анализируются положительные и отрицательныестороны работ, корректируются недостатки.

Система контроля знаний и умении обучающихся представляется в виде учёта результатов по итогам выполнения заданий отдельных кейсов и посредством наблюдения, отслеживания динамики развития обучающегося (Приложение 3).

учебного обучающиеся <sub>B</sub> конце года, Проходят защиту индивидуальных/групповых проектов. Индивидуал ьный/групповой проект оценивается формируемой комиссией. Состав комиссии (не менее 3-х человек): педагог (в обязательном порядке), администрация учебной орган изации, приветствуется привлечение ГГпрофессионалов, представителей высших и других учебных заведений.

Компонентами оценки индивидуального/группового проекта являются (по мере убывания значимости): качество ИИ, отзыв руководителя проекта, уровень презентации и защиты проекта. Если проект выполнен группой обучающихся, то при оценивании учитывается не только уровень исполнения проекта в целом, но и личный вклад каждого из авторов. Решение при 11 и мается коллегиально.

### 2.4. Метолическое обеспечение

Образовательный процесс осуществляется в очной форме.

В образовательном процессе используются следующие методы:

1. объяснительно-иллюстративный;

2. метод проблемного изложения (постановка проблемы и решение её самостоятельно или группой);

3. проектно-исследовательский;

4. наглядный:

- демонстрация плакатов, схем, таблиц, диаграмм;
- использование технических средств;
- ' просмотр видеороликов;
- 5. практический: '

® практические задания;

анализ и решение проблемных ситуаций и т. д.

Выбор методов обучения осуществляется исходя из анализа уровня готовности учащихся к освоению содержания модуля, степени сложности материала, типа учебного занятия. 14а выбор методов обучения значительновлияет персональный состав группы, индивидуальные особо 11юсти, возможности и запросы детей.

Формы обучения:

® фронтальная - предполагает работу педагога сразу со всеми учащимися в едином темне и с общими задачами. Для реализации обучения используется компьютер педагога с мультимедиа проектором, посредством

которых учебный материал демонстрируется на общий экран. Активно используются Интер нет-ресурсы;

групповая - предполагает, что занятия проводятся с подгруппой. Для этого группа распределяется на подгруппы не более 6 человек, работа в которы х ре гул и руется п еда гогом;

индивидуальная - подразумевает взаимодействие преподавателя с одним учащимся. Как правило данная форма используется в сочетании с фронтальной. Часть занятия (объяснение новой темы) проводится фронтально, затем учащийся выполняют индивидуальные задания или общие задания в индивидуальном темпе;

• дистанционная - взаимодействие педагога и учащихся между собой на расстоянии, отражающее все присущие учебному процессу компоненты. Для реализации дистанционной формы обучения весь дидактический материал размещается в свободном доступе в сети Интернет, происходит свободное общение педагога и учащихся в социальных сетях, по электронной почте, посредством видеоконференции или в общем чате. Кроме того, дистанционное обучение позволяет проводить консультации учащегося при самостоятельной работе дома. Налаженная система сетевого взаимодействия подростка и педагога, позволяет не ограничивать процесс обучения нахождением в учебной аудитории, обеспечить возможность непрерывного обучения в том числе, для часто болеющих детей или всех детей в период сезонных карантинов (например, по гриппу) и температурных огра11 и чен и я х посеще н и я за ня ти й.

#### **Методическая работа**

методические рекомендации, дидактический материал (игры; сценарии; задания, задачи, способствующие «включению» внимания, восприятия, мышление, воображения учащихся);

© учебно-планирующая документация;

диагностический материал (кроссворды, анкеты, тестовые и кейсовые задания);

о наглядный материал, аудио и видео материал.

#### **Воспитательная работа**

беседа о противопожарной безопасности, о технике безопасности во время проведения занятий и участил в соревнованиях;

® беседы о бережном отношении и экономном расходовании материалов в творческом объединении;

проведение мероприятий с презентацией творческого объединения (День знаний; День защиты детей; Славен педагог своими делами);

« пропаганда здорового образа жизни среди учащихся (беседы: «Скажи наркомании - «Нет», Курение в детском и подростковом возрасте. Вредные привычки - как от них избавиться. Беседы с учащимися воспи тывающего и общеразвивающего характера.

воспитание патриотических чувств (беседы: День народного единства; День защитника Отечества; День Победы в Великой Отечественной войне 1941-1945 гг.; Международный женский день 8 марта; День России).

**Работа с родителями.** Согласованность в деятельности педагога дополнительного образования и родителей способствует успешному осуществлению учебно-воспитательной работы в творческом объединении и более правильному воспитанию учащихся в семье. В этой связи с родителями проводятся следующие мероприятия:

- родительские собрания;
- 11 иди виду ал ьные ко 11 су л ьтации;
- проведение соревнований, выставок, конкурсов, презентации проектной деятельности с приглашением родителей.

## **2.5. Рабочая программа**

## <span id="page-16-0"></span>Возраст обучающихся 12-17 лет.

# Занятия проводятся 2 раза в неделю по 2 часа

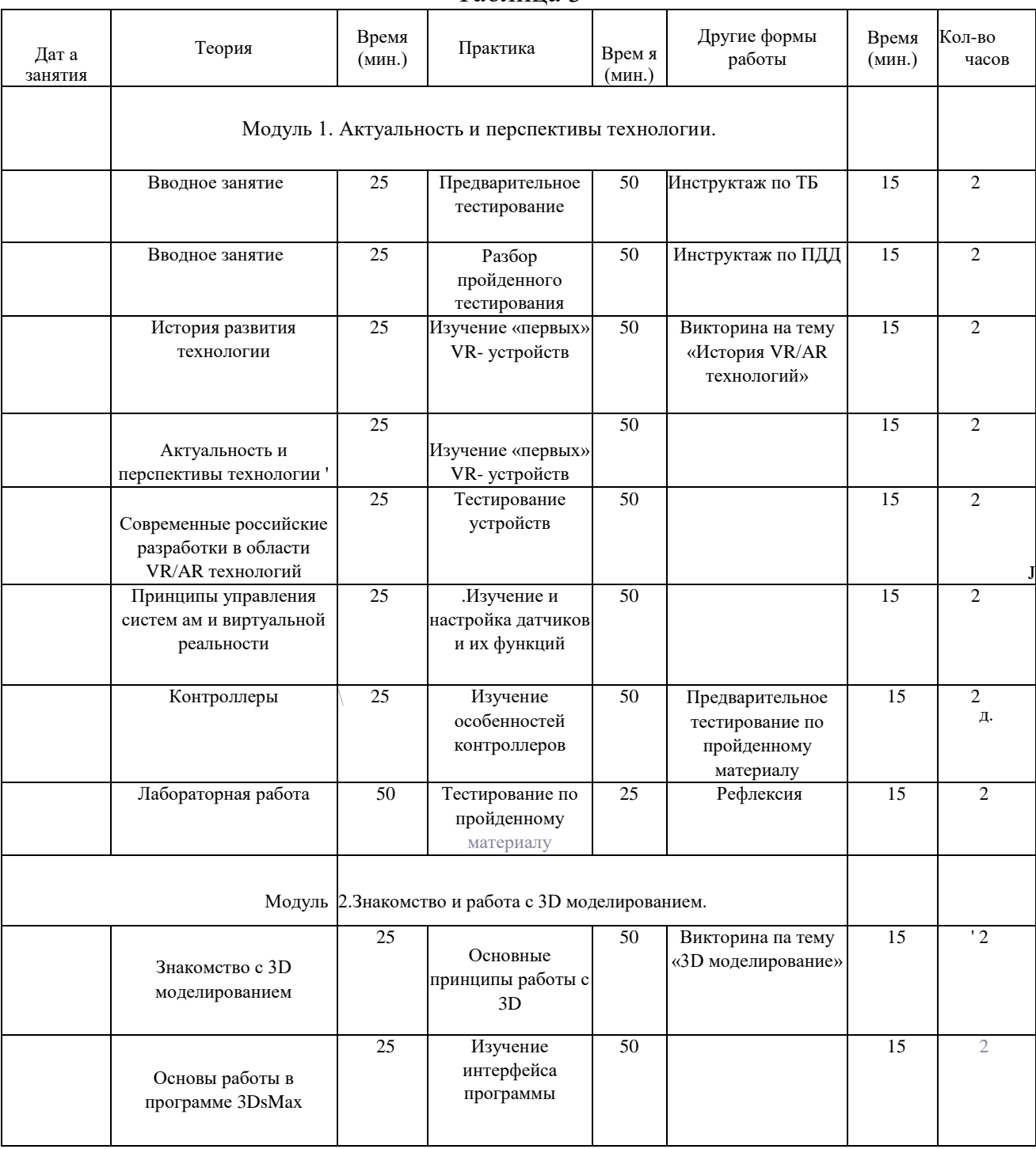

#### Таблица 3

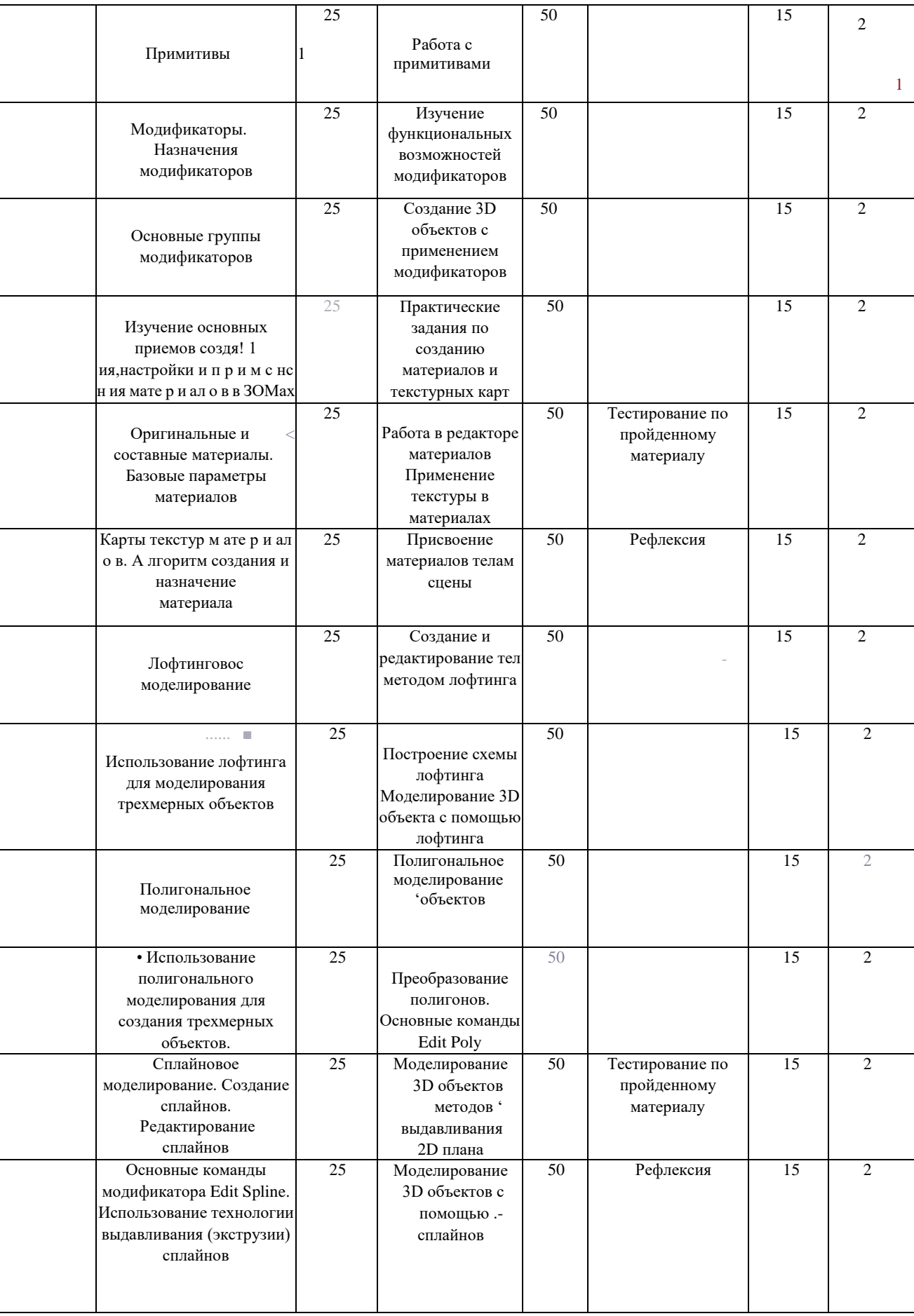

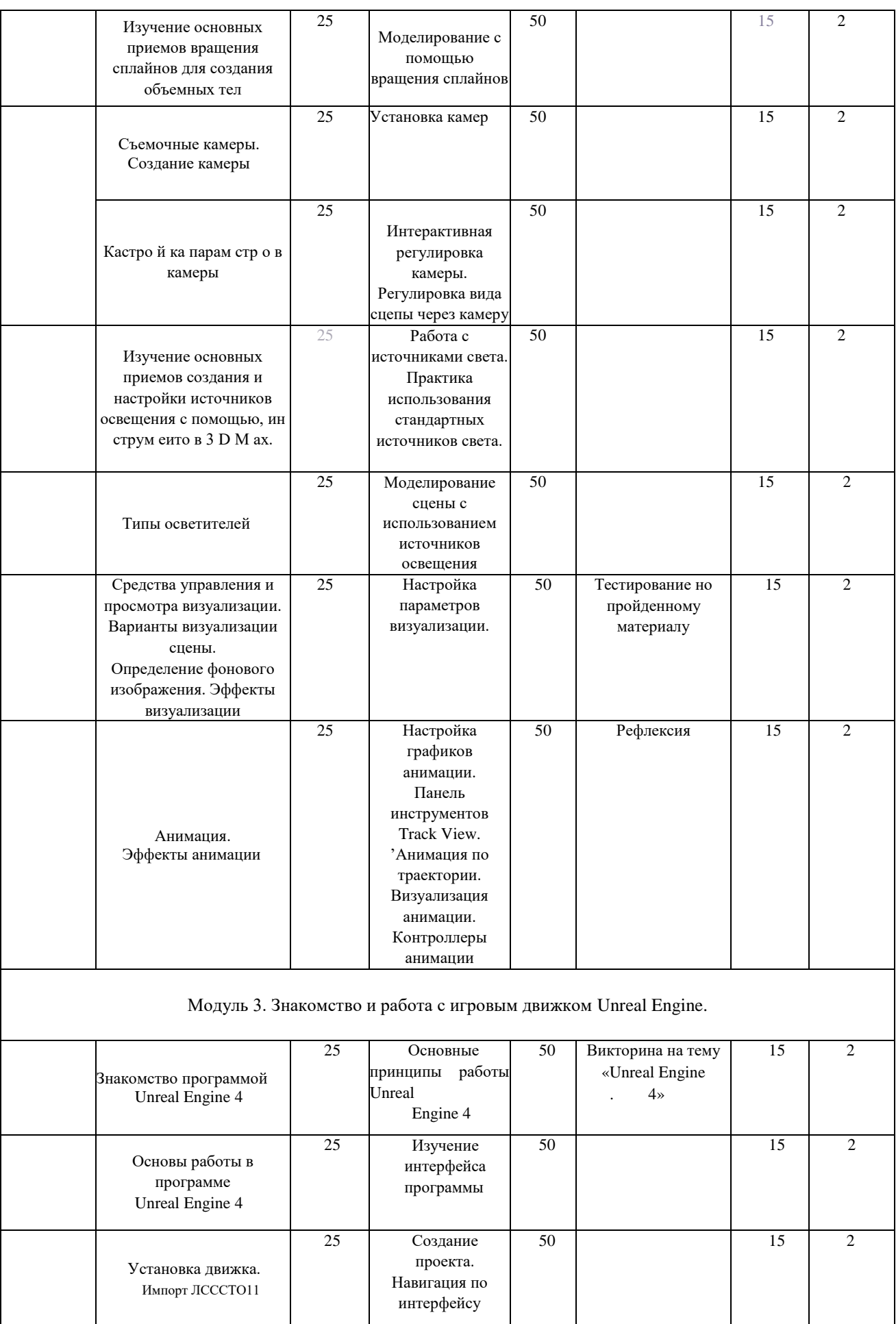

**ч**

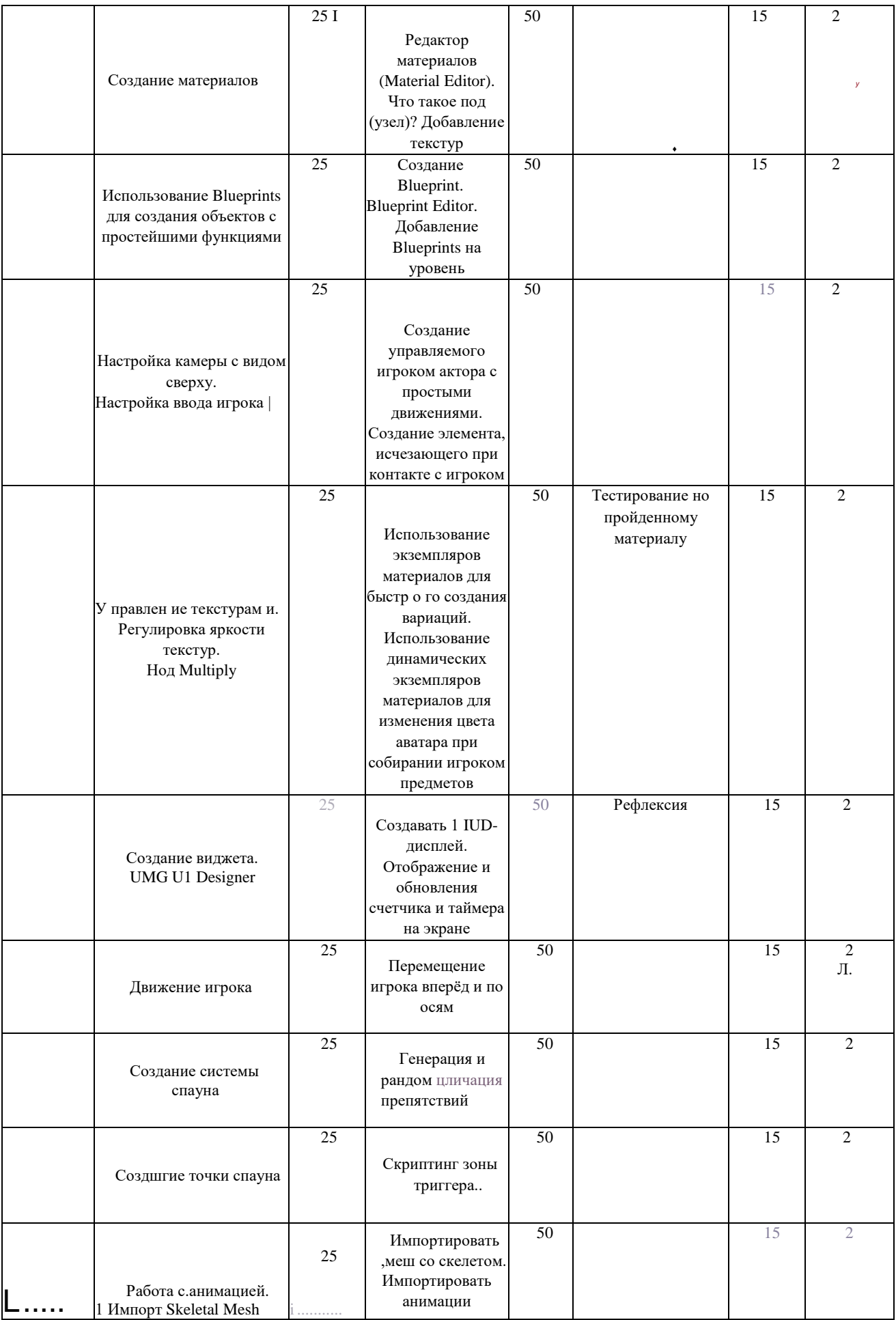

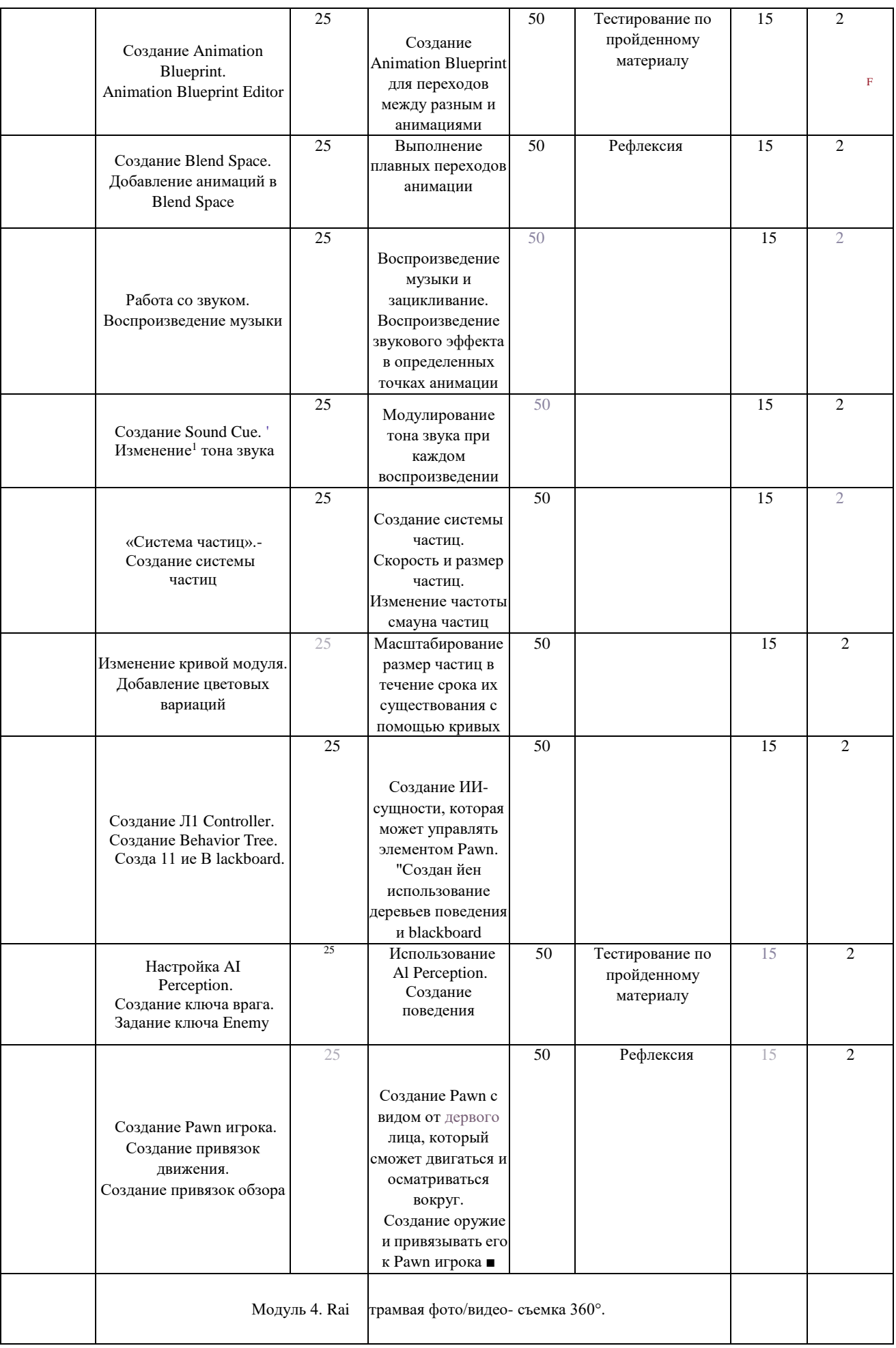

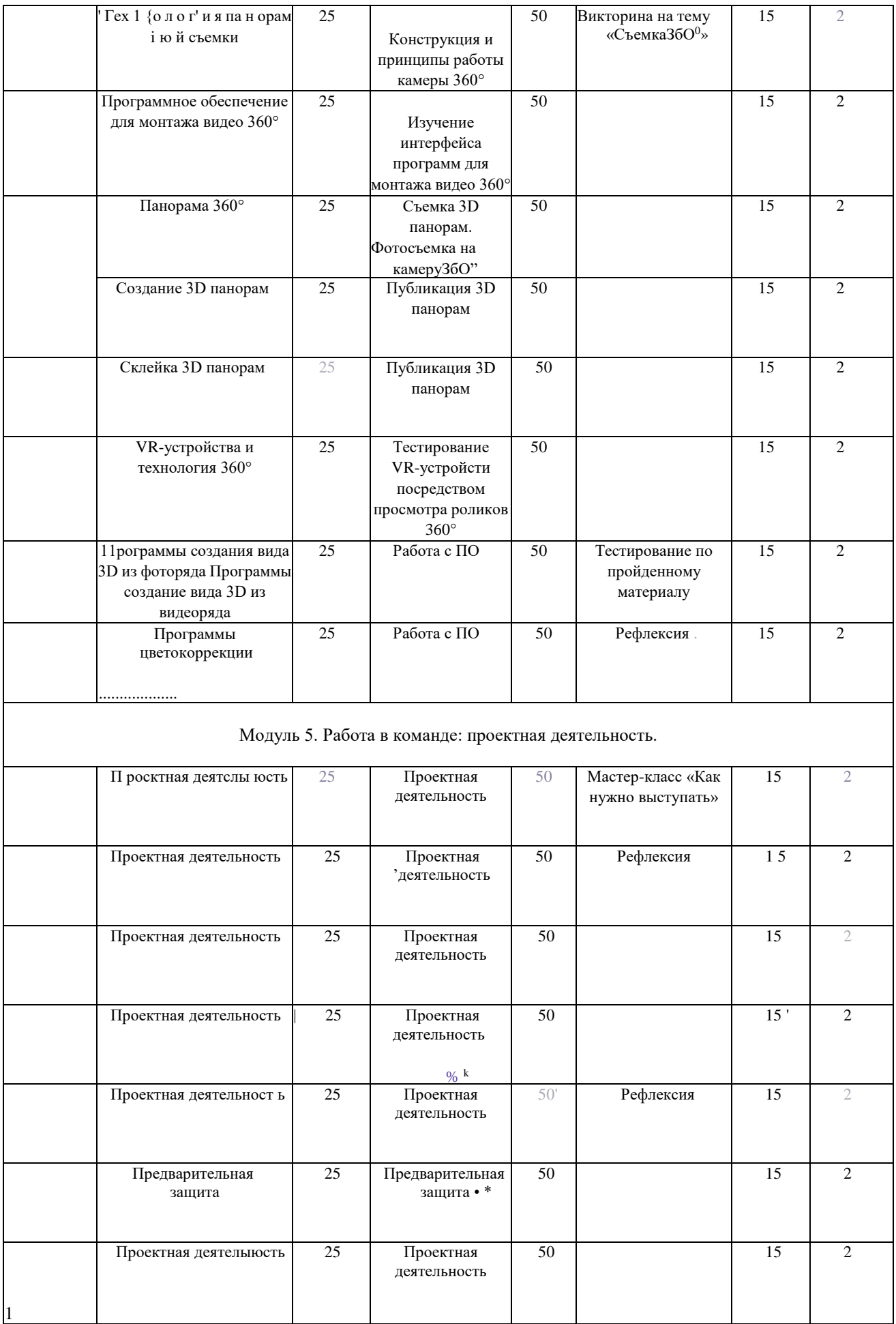

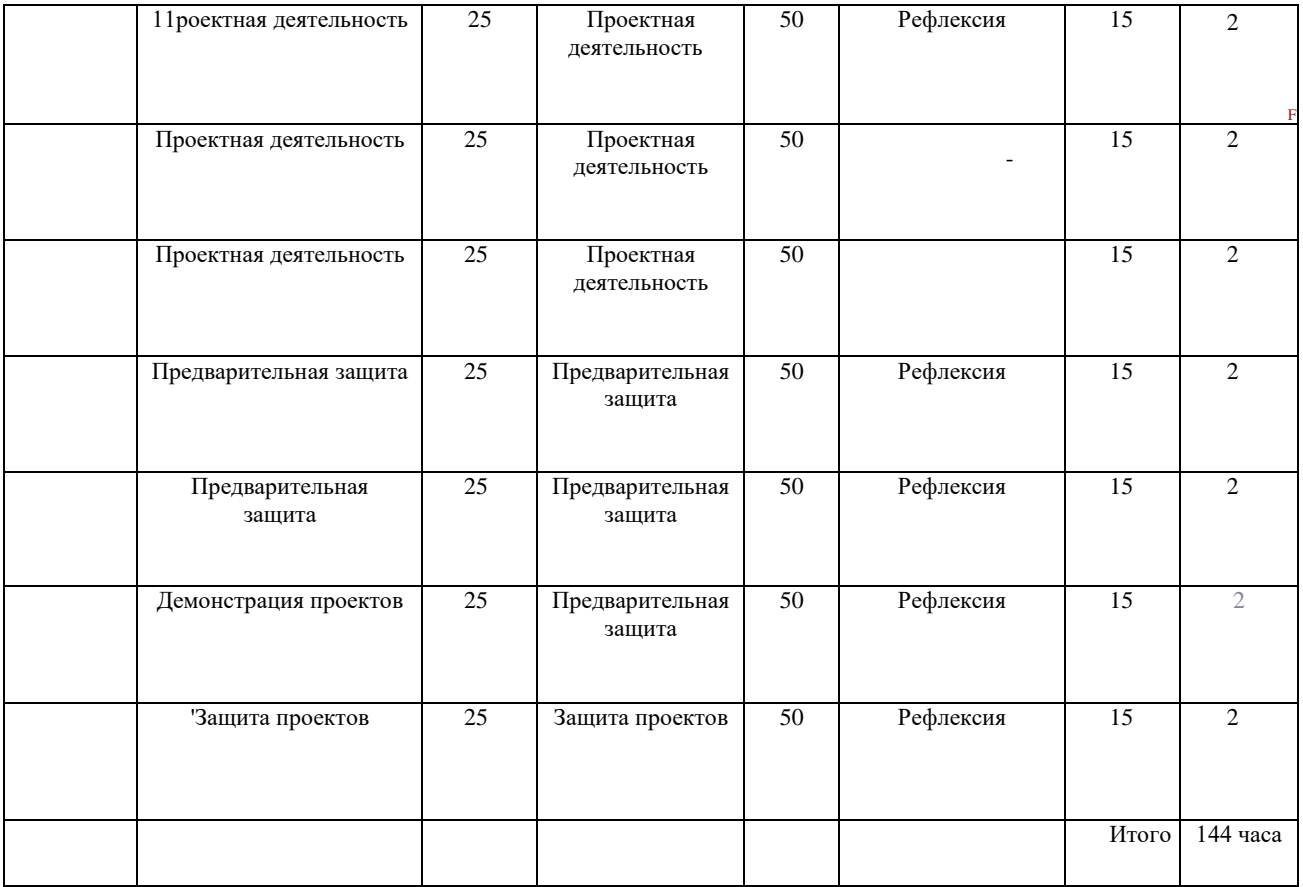

#### **Нормативные документы »•**

1. Федеральный закон «Об образовании в Российской Федерации» от 29.12.2012 N 273-ФЗ.

2. Стратегия развития воспитания в Российской Федерации на период до 2025 года. Распоряжение Правительства Российской Федерации от 29 мая 2015 г. № 996-р.

3. Распоряжение правительства РФ от 04.09. 2014 № 1726-р «Об утверждении Концепции развития дополнительного образования детей».

4. Приказ Министерства просвещения России от 09.11.2018 г. № 196 «Об утверждении Порядка организации и осуществления образовательной деятельности' по дополнительным общеобразовательным программам» (Приказ №1008 отменен).

5. Приказ Минпросвещения России от 03.09.2019 №467 «Об • утверждении Целевой модели цифровой образовательной среды».

6. Приказ Министерства просвещения РФ от 2 декабря 2019 г. № 649 «Об утверждении Целевой модели цифровой образовательной среды».

7. Распоряжение Правительства Российской Федерации от 6 июля 2018 г. № 1375, об утверждении Плана основных мероприятий до 2020 года, проводимых в рамках Десятилетия детсва.

8. Федеральный проект «Успех каждого ребенка» - приложение к протоколу заседания проектного комитета ио национальному проекту «Образование» от 07 декабря 201 8 г. №3.

#### **Список литературы для педагога**

- 1. Gerard Jounghyun Kim / Designing Virtual Reality Systems: The Structured Approach *П* Springer Science & Business Media, 2007 - 233 pp.
- 2. Jonathan Linowes *I* Unity Virtual Reality Projects // Packt Publishing, 2015,-286 pp.
- 3. Афанасьев В.О. Развитие модели формирования бинокулярного изображения виртуальной 3D -среды. Программные продукты и системы. Гл. ред. м.-нар. Журнала «Проблемы теории и практики управления», Тверь, 4, 2004. с.2530.
- 4. Grigore С. Burdea, Philippe Coiffci Virtual Reality Technology, Second Edition // 2003, 464p.
- 5. Bradley Austin Davis, Karen Bryla, Phillips Alexander Benton Oculus Rift in Action 1st Edition // 440P.
- 6. Burdea G., Coiffet P. Virtual Reality Technology. New York : John Wiley&Sons, Inc, 1994.
- /. Ольга Мидовская: 3dsMax 2016. Дизайн интерьеров и архитектуры,- Питер. 2016.-368 с. S1BN: 978-5-496-02001-5
- 8. Келли Мэрдок. Autodesk 3ds Max 2013. Библия пользователя Autodesk 3dsMax 2013 Bible. - M.: «Диалектика», 2013. - 816 c. - ISBN 978-5- 8459-1817-8.
- 9. Sense 3D Scanner | Features | 3D Systems [Электронный ресурс] // IJRL: <https://www.3dsystems.com/shop/sense> (дата обращения: 10.1 1.201 6).
- 10. How to use the panono camera [Электронныйресурс] // URL:

<https://support.panono.com/hc/en-us> (датаобращения: 10.11.2016).

- 1 l.Kolor | Autopano Video Video stitching software [Электронный ресурс] *П* URL: [http://www.kolor.eom/autopano-video/#start](http://www.kolor.eom/autopano-video/%23start) (дата обращения: 10.11.2016).
- 12.Slic3r Manual Welcome to the Slic3r Manual [Электронный ресурс] // URL: [http://manual.slic3r.org/\(дата](http://manual.slic3r.org/(%D0%B4%D0%B0%D1%82%D0%B0) обращения: 10.11.2016).
- 13. VR rendering with Blender VR viewing with VRAIS YouTube  $|\exists$ лектронный, ресурс]  $\Pi$  URL: <https://www.youtube.com/watch?v=SMhGEu9LmYw> (дата обращения: 10.1 1.2016).
- 14. Bastien Bourineau / Introduction to OpenSpace3D, published by 1-Maginer, France,'June 2014
- 15. Руководство по использованию EVToolbox [Электронный ресурс] *И* URL: <http://evtoolbox.ru/education/docs/> (дата обращения: 10.11.2016).
- 16. Крахов А.А. Самоучитель Blender 2.7,- СПб.: БХВ-Петербугр, 2016.- 400 с.: ил.
- 17. Тимофеев С. 3ds Мах 2014. БХВ-Петербург, 2014.- 5 12 с.
- 18. Romain Caudron, Pierre-Armand Nicq *I* Blender 3D By Example // Packt Publishing Ltd. 201 5.- 498 pp.
- 19. Джонатан Линовес Виртуальная реальность в Unity. / Пер. с англ. Рагимов Р. Н. - М.: ДМК Пресс, 2016. - 3 16 с.: ил.

### **Список литературы для учащихся**

- 1. Аббасов, И.Б. Двухмерное и трехмерное моделирование в 3ds МАХ / И.Б. Аббасов. - М.: ДМК, 2012. - 176 с. '
- 2. Ганеев, Р.М. 3D-моделирование персонажей в Мауа: Учебное пособие для вузов / Р.М. Ганеев. - М.: ГЛТ, 2012. - 284 с.
- 3. Зеньковский, В. ЗВ-моделирование на базе Vue xStream: Учебное пособие / В. Зеньковский. - М.: Форум, 2011. - 384 с.
- 4. Зеньковский, В.А. 3D моделирование на базе Vue xStream: Учебное пособие / В.А. Зеньковский. - М.: ИД Форум, НИЦ Инфра-М, 2013. - 384 с.
- 5. Климачева, Т.Н. AutoCAD. Техническое черчение и 3D-моделирование. /Т.П. Климачева. - СПб.: BI IV, 2008. - 912 с.
- 6. Пекарев, Л. Архитектурное моделирование в 3ds Мах / Л. Пекарев. СПб.: BHV, 2007. - 256 с.
	- 7. Петелин, А.10. 3D-моделирование в Google Sketch Up от простого к сложному. Самоучитель / АЛО. Петелин. - М.: ДМК Пресс, 2012. - 344 С.
	- 8. Погорелов, В. AutoCAD 2009: 3 D-моделирование / В. Погорелов. СПб.: BHV, 2009. - 400 с.
	- 9. Полещук, Н.П. AutoCAD 2007: 2D/3D-моделирование / Н.П. Полещук. М.: Русская редакция, 2007. - 416 с.
	- 10. Сазонов, А.А. 3D-моделирование в AutoCAD: Самоучитель / А.А. Сазонов. - М.: ДМК, 2012. - 376 с.
	- 1 ГТозик, В.Т. 3ds Мах Трехмерное моделирование и анимация на примерах / В.Т. Тозик. - СПб.: BITV, 2008. - 880 с.-
	- 12. 'Грубочкина, Н.К. Моделирование ЗО-наносхемотехники / Н.К. Трубоцкина. - М.: Бином. Лаборатория знаний, 2012. - 499 с.

I З.Швембергер, С.И. 3ds Мах. Художественное моделирование и специальные эффекты / С.И. Швембергер. - СПб.: BHV, 2006. - 320 с.

#### **И итер и ет-ресу рс ы**

Интернет-ресурсы, рекомендуемые педагогам

- 1. Федеральный портал «Российское образование». [http://www.edu.ru.](http://www.edu.ru/)
- 2. Международная федерация образования, [http://www.mfb-rus.org.](http://www.mfb-rus.org/)

3. Образование: национальный проект.

- <http://www.rost.ru/projects/education/education> main.shtml
	- . 4. Сайт министерства образования и науки РФ. [http://www.mon.gov.ru.](http://www.mon.gov.ru/)
		- 5. Планета образования: проект, [http://www.planetaedu.ru.](http://www.planetaedu.ru/)
	- 6. ГОУ Центр развития системы дополнительного образования детей
- $1^3$   $\Phi$ . h ttp: // w w w. do cl. m i em. e'du.ru.
	- 7. Российское школьное образование, [http://www.school.edu.ru](http://www.school.edu.ru/)
	- 8. Портал «Дополнительное образование детей», [http://vidod.edu.ru](http://vidod.edu.ru/)

#### Оценочный лист результатов аттестации учащихся 1 год обучения

Срок проведения: сентябрь

Цель: исследования имеющихся навыков и умений у учащихся. Форма проведения: собеседование, тестирование, практическое задание. Форма оценки: уровень (высокий, средний, низкий). Критерии оценки уровня: положительный или отрицательный ответ.

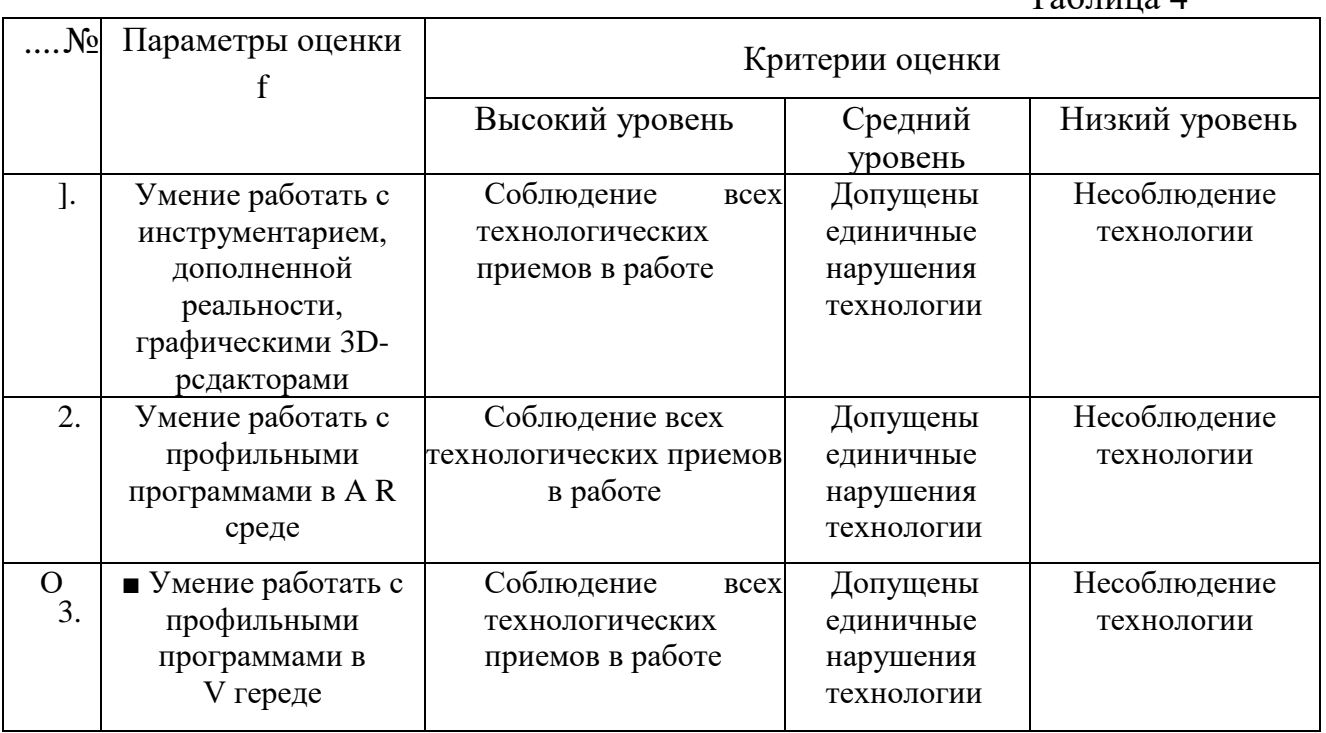

### П ромежутоиная ап сс га ция

Срок проведения: декабрь, май.

Цель: оценка роста качества знаний и практического их применения за весь период обучения (итоговая аттестация).

Форма проведения: практическое задание, контрольное занятие, отчетные мероприятия (соревнования, конкурсы и т.д.).

Содержание аттестации. Сравнительный анализ качества выполненных работ начала и конца учебного года (выявление уровня знаний и применения их на практике).

Форма оценки: уровень (высокий, средний, низкий).

 $Ta6 \pi \mu \mu \lambda$ 

ū

Приложение 2 Таблица 5

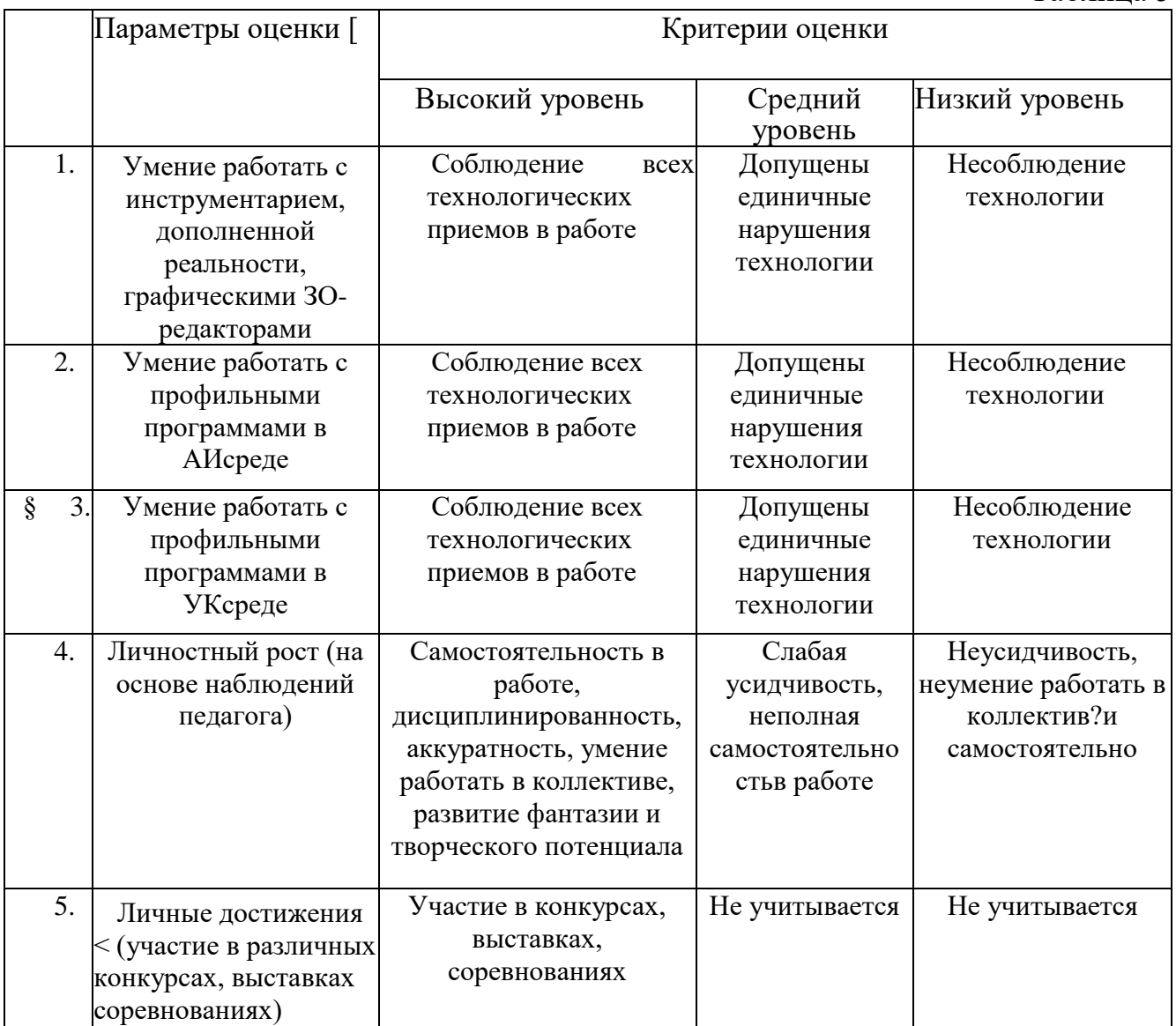

# Приложение 3

# **Критерии оценивания обучающихся**

# № группы

Дата:\_\_\_\_\_\_\_\_\_\_\_\_\_ <sup>г</sup>

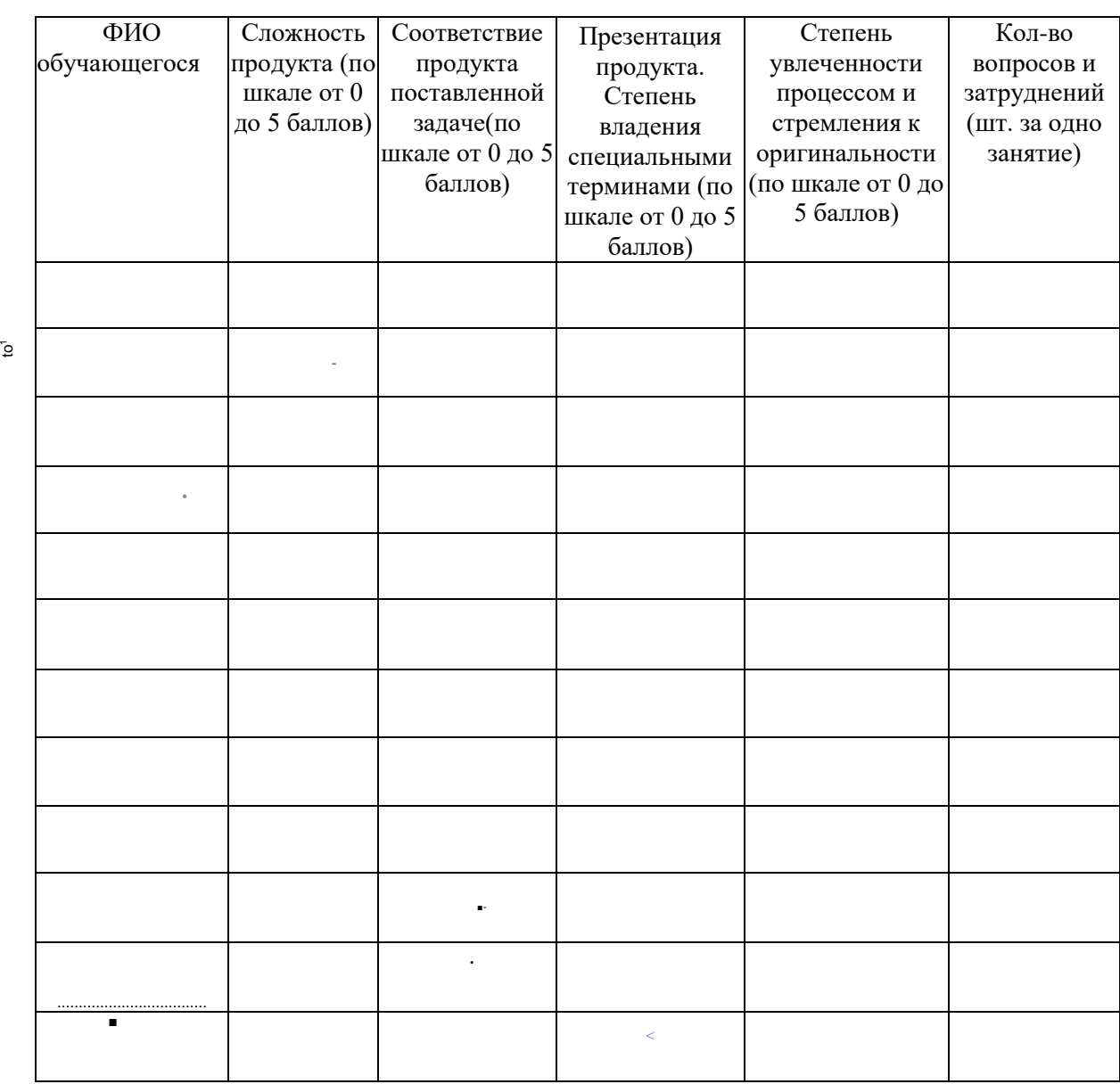